Computers and qualified presentation professionals will be available in the speaker ready room when you arrive at the conference. If the presentation is being given in the morning, speakers must check in the day before. The Speaker-Ready Room attendant will accept computer-generated presentations on a USB Memory Stick.

We strongly encourage you to travel with all the necessary files, including videos, on your laptop or external storage device. Any files that have been created in a network environment need to be copied to your local hard drive in case we need to re-link files on-site.

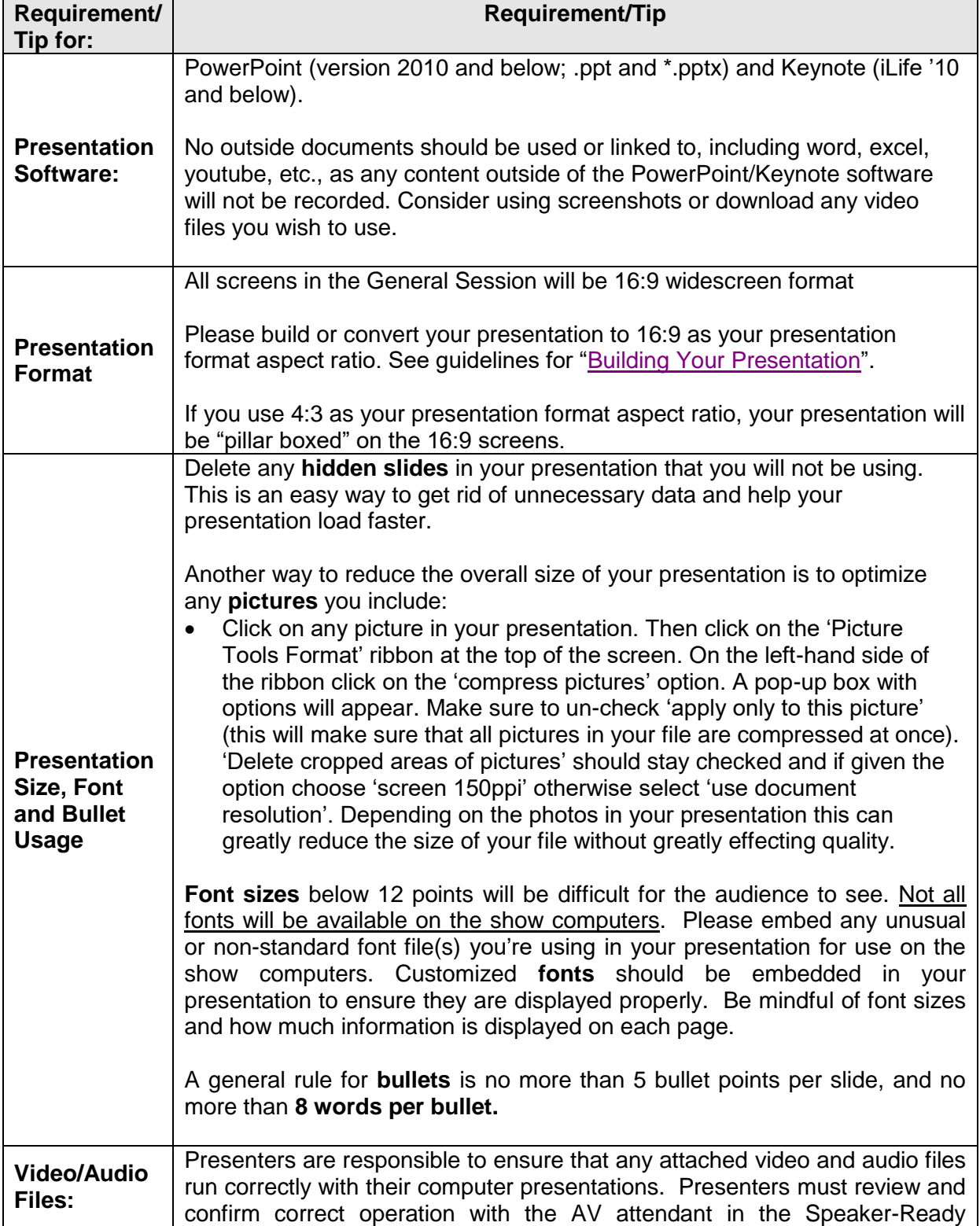

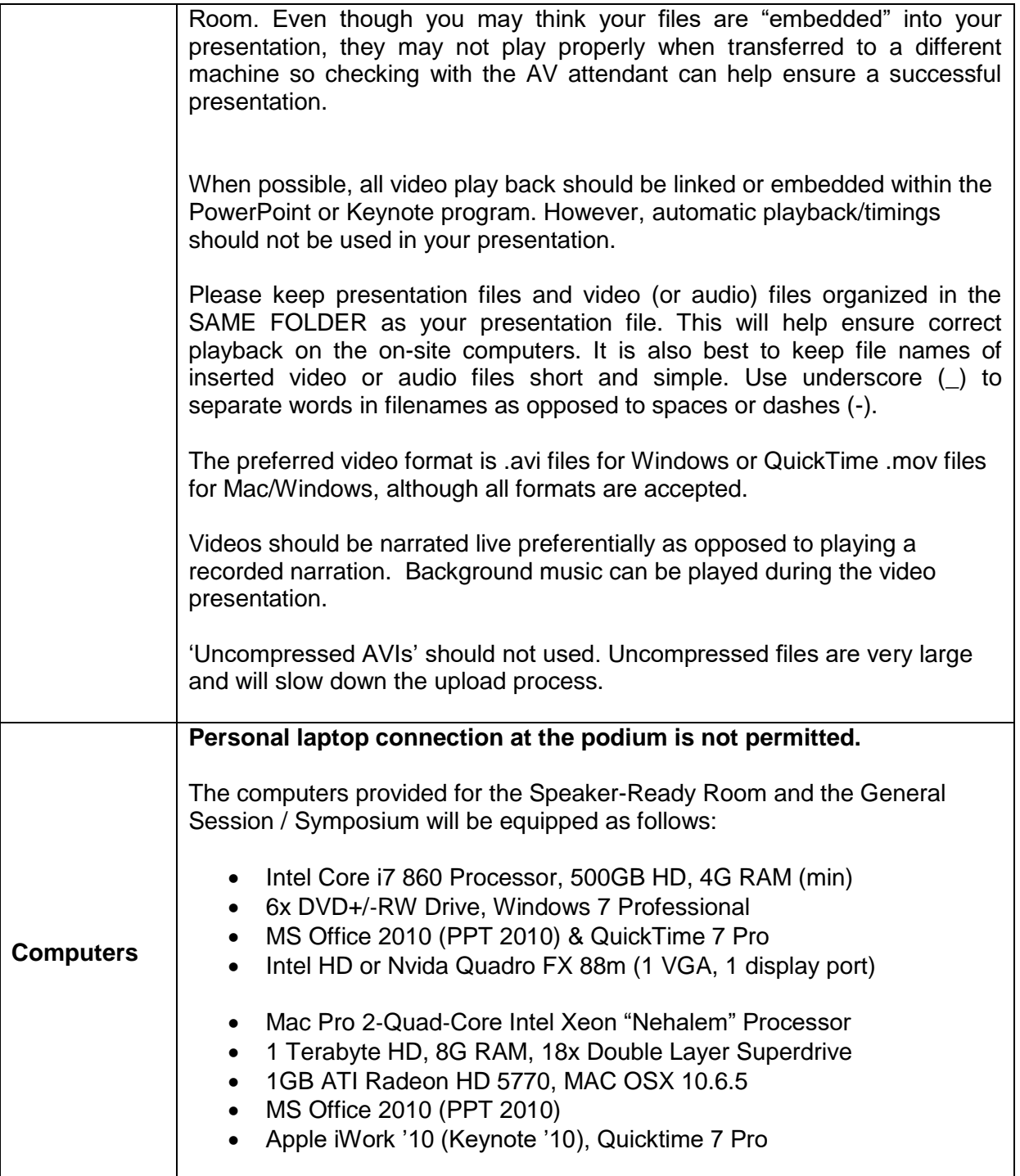

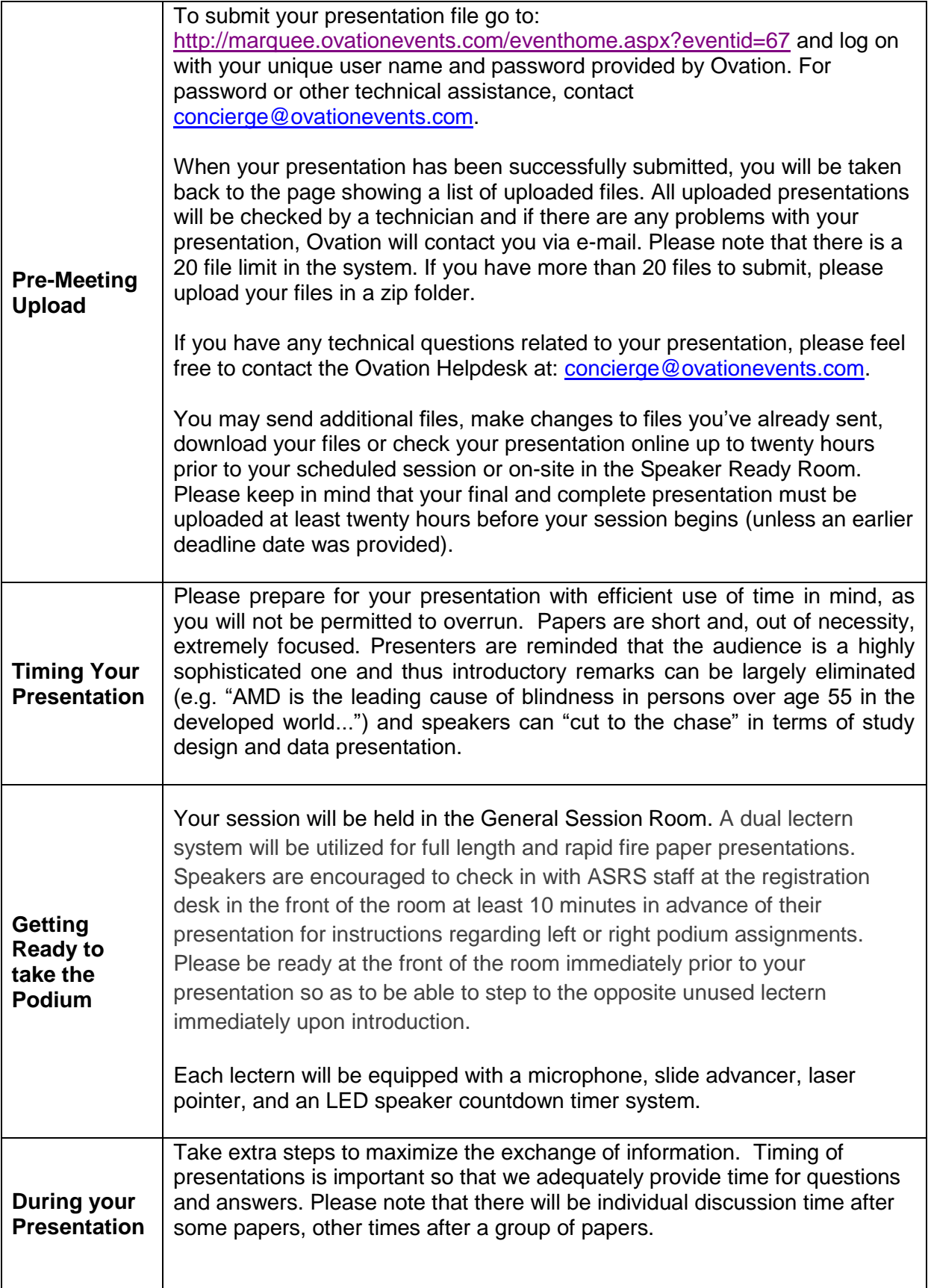